## **CURRICULUM ADVICE FOR CIS 261 (ADVANCED APPLICATIONS IN BUSINESS) SURVEY**

Following are the questions asked on all surveys. To the right of each question is the number of respondents by group and question. And, since the focus of the project was to assess and improve course content outcomes for both College of Business faculty and potential employers of our students, the last two columns show the mean responses of faculty and all business respondents. A few questions were not asked of all groups. Those questions have a "-- " in the number answering column for that group.

As a result of the surveys, CIS 261 (Advanced Applications in Business) was restructured to place more emphasis and time on the Excel portion of the class and less on Access. The topics covered were altered, and a greater problem-solving component was incorporated. Your input was a valuable influence on our decisions. Again, THANK YOU for your cooperation in this endeavor.

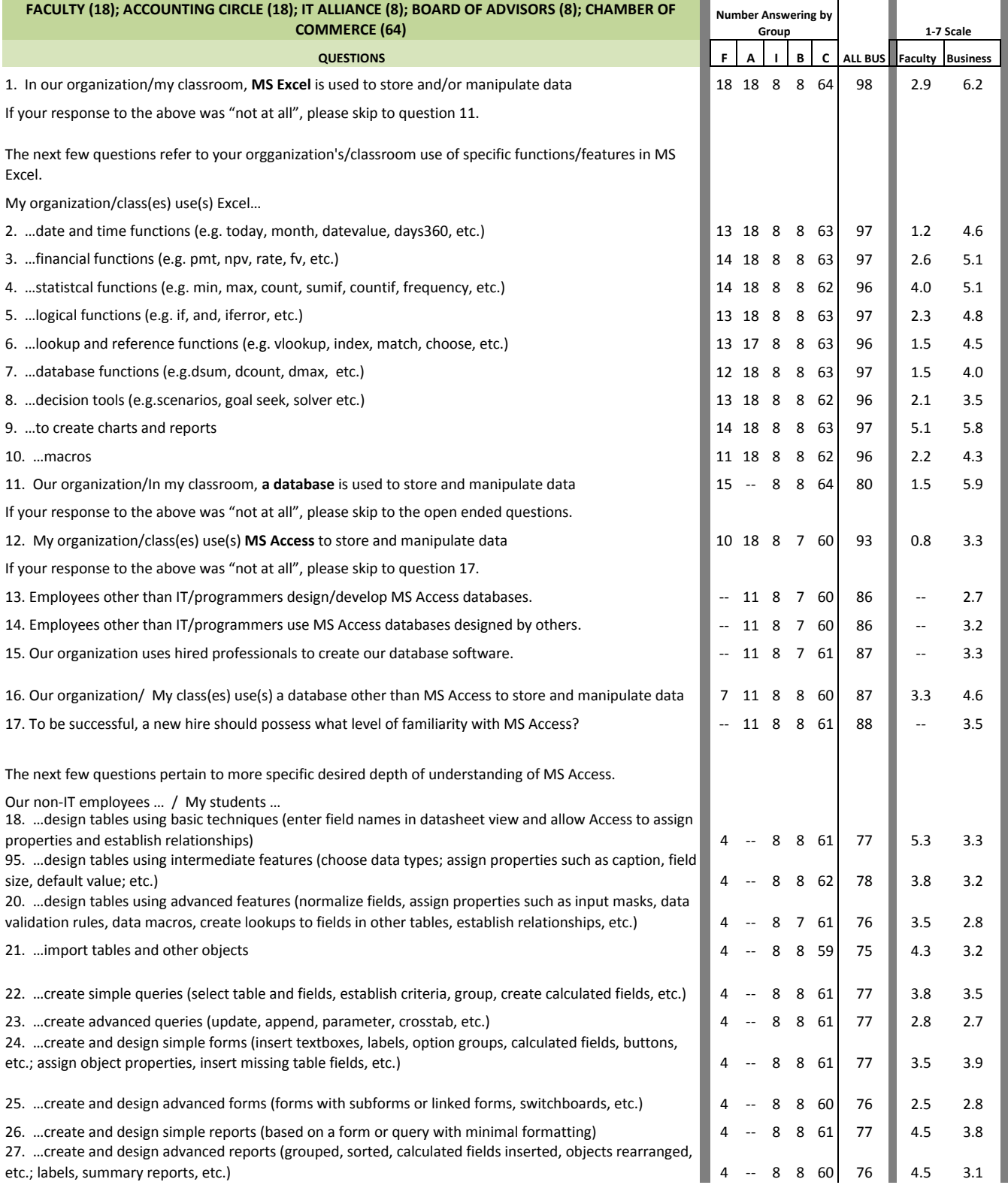